# PROTOKOLL Styrelsemöte 2023-12-18 kl 19:00-21:00

# 1. Mötets öppnande

Ordförande Jonathan öppnade mötet

#### 2. Närvarande

Jonathan Norberg, Mattias Ericsson, Filip Hedlund, Kim Ekwall Ej närvarande: Johan Ödmo, Anna Andersson Forsberg, Abbe Taipale

# 3. Godkännande av dagordning

Dagordningen för mötet godkändes.

# 4. Protokoll föregående möte

Föregående mötesprotokoll godkändes.

# 5. Aktuella frågor

#### SSL match

Toppen, men lite sent för dom yngre lagen

# 6. Återkommande frågor.

Kort rapport från respektive sektion

# **Gymnastik:**

Senior gymnastiken startar jan 2024

#### Innebandy:

Målen är ej lagade. 1 ledare i varje lag har fått supertagg då befintligt tagg system ej fungerar, kommunen vet ej när tagg systemet kommer börja fungera igen. Ej fått svar om 3 mot 3 sarg till lilla hallen

#### Fotboll:

Ej fått svar om 3 mot 3 sarg.

#### Ekonomi

Fortsatt bra, årets resultat +34345 kr

# 7. Övriga frågor

HMIF plansch att sätta upp vid hemma matcher skall beställas, Jonathan kollar med DLRS

Pris på partytält / stolar att ta med vid fotbollens borta matcher, har ej hittat prisvärda alternativ, vi fortsätter leta

Ledarträff, planering påbörjad

# 8. Ej hanterat från föregående möte:

Matchklockor till båda planerna, kommunen hade ej utrymme för det i årets budget, kostar ca 25000 kr / klocka, ber kommunen ordna det till nästa år, gör ej kommunen det så gör HMIF det

Revisor suppleant återstår att få in.

#### Nämnden - Hölö-Mörkö kommundel

Kommundels nämnden undrar vad dom kan hjälpa HMIF med och vill att HMIF är med vid kommande möte och berättar vad HMIF vill ha hjälp med, Jonathan och Johan tar detta och säger att HMIF vill ha: 3 mot 3 sarg + mål i lilla hallen för innebandy. Omklädningsrum för fotbollen vid gräsplanen. Matchklockor vid gräs och konstgräsplan. En idrottshall i Järna så vi får ha hallen i Hölö för oss själva eller en till hall i Hölö då även Järna idag tränar i Hölö och tiderna ej räcker till. Byt gräs på konstgräsplan till fotbolls konstgräs då befintligt gräs är för halt. 2 st 3 mot 3 sarger / nät och förråd till sargerna / näten till fotbollen

#### **Arbetsdag**

Styrelsen planerar in ny dag i början av 2024. Hyllor till befintliga priser och foton skall köpas in efter behov. El är åtgärdad av Hölö Elteknik så nu kan vi möblera om och montera hyllor som Robert tidigare har levererat. Jica har bytt dörr till bollförråd samt lagat hängränna och staket till klubbhus mm, deponi återstår

#### Matchvärdsutbildning

Sofia Göransson och Markku Päivinen har anmält sig att gå matchvärds utbildning hos innebandyförbundet, Sofia och Markku skall sedan utbilda andra föräldrar internt i HMIF, Sofia och Markku ersätts med en deltagaravgift, HMIF jacka eller motsvarande för detta.

#### 9. Nästa möte

Måndagen den 15 januari 2024 Klockan 19:00 I Klubbstugan

### 10. Mötets avslutande

Mötet avslutades och of dförande för mötet tackade för deltagandet

Jonathan Norberg Ordförande Mattias Ericsson Sekreterare

# Verifikat

Transaktion 09222115557507256823

#### Dokument

#### 231218 Mötesprotokoll

Huvuddokument 2 sidor Startades 2023-12-21 11:26:34 CET (+0100) av Filip b Hedlund (FbH) Färdigställt 2023-12-24 05:42:16 CET (+0100)

#### Initierare

#### Filip b Hedlund (FbH)

Hölö-Mörkö IF filip@hedlundtransport.se +46702431443

# Signerare

#### Jonathan Norberg (JN)

Hölö-Mörkö IF ordforande@hmif.se +46737032530

Signerade 2023-12-21 11:56:50 CET (+0100)

## Mattias Ericsson (ME)

Hölö-Mörkö IF ericssonmattias@icloud.com +46709546114

Signerade 2023-12-24 05:42:16 CET (+0100)

Detta verifikat är utfärdat av Scrive. Information i kursiv stil är säkert verifierad av Scrive. Se de dolda bilagorna för mer information/bevis om detta dokument. Använd en PDF-läsare som t ex Adobe Reader som kan visa dolda bilagor för att se bilagorna. Observera att om dokumentet skrivs ut kan inte integriteten i papperskopian bevisas enligt nedan och att en vanlig papperutskrift saknar innehållet i de dolda bilagorna. Den digitala signaturen (elektroniska förseglingen) säkerställer att integriteten av detta dokument, inklusive de dolda bilagorna, kan bevisas matematiskt och oberoende av Scrive. För er bekvämlighet tillhandahåller Scrive även en tjänst för att kontrollera dokumentets integritet automatiskt på: https://scrive.com/verify

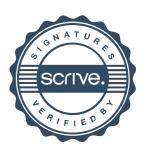